# USTH MM2. I Soft. Eng. for Interactive Media

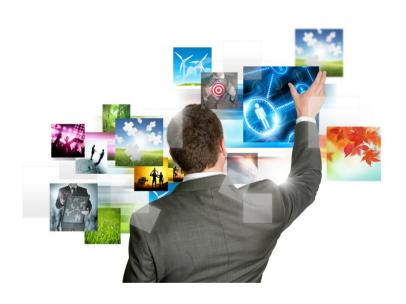

Lecture #3.1 – HTML 5 forms

#### Introduction

- Forms have been the backbone of the explosion of the Web since they first appeared.
  - Without form controls, web business transactions, social discussions, and efficient searches would simply not be possible.
- The HTML5 Forms API includes functionality that was previously only available through JavaScript

and jQuery.

Browser support is still an ongoing iss

#### Overview of HTML5 forms

- Forms should still be encapsulated in a <form>
   element where the basic submission attributes are
   set.
- Forms still send the values of the controls to the server when the user or the application programmer submits the page.
- All of the familiar form controls—text fields, radio buttons, check boxes, and so on—are still present and working as before (albeit with some new features).
- Form controls are still fully scriptable for those who wish to write their own modifiers and handlers.

#### New elements, input types, and functionality

- What exactly is new?
  - Check <u>official documentation</u>, particularly "<u>form elements</u>".
- Selected highlights:
  - New values for the type attribute of the <input> tag: email, tel, url, search, range
  - New attributes: placeholder, autocomplete, autofocus, min, max, step, required
  - The list attribute and the <datalist> element
  - Validation fields and functions
  - "Future" elements: number, color, datetime, datetime-local, time, date, week, month

## Example

- Describing Data with New Input Fields
  - <u>Live version</u> here :

http://media.pragprog.com/ titles/bhh5/code/ html5forms/index.html

- Highlights:
  - Slider
  - Spinboxes
  - Email
  - URL
  - Color Picker
  - autofocus (name)

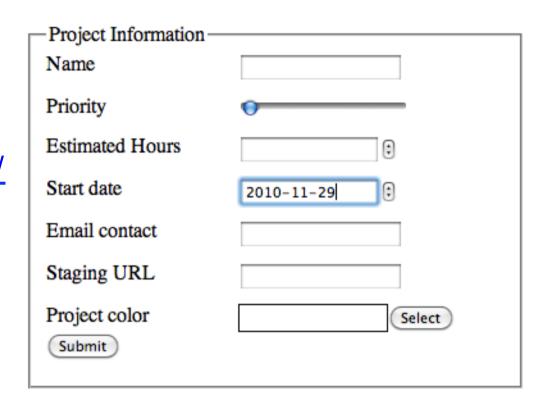

## Example

- Providing Hints with Placeholder Text
  - Live version herehttp://media.pragprog.com/titles/bhh5/code/html5placeholdertext/
  - index.html
  - Highlights:
    - Placeholders for all text boxes

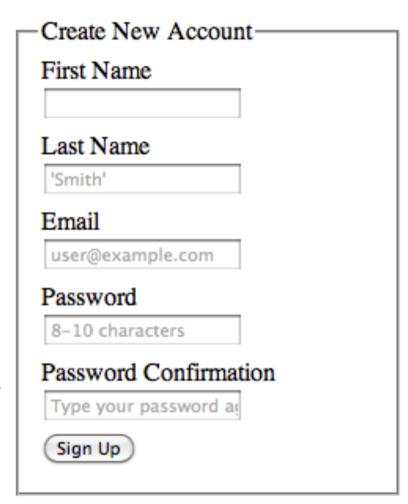

## Example

- The contenteditable attribute
  - Live version
  - http://media.pragprog.com/titles/bhh5/code/ html5\_content\_editable/show.html

#### **User information**

Name Hugh Mann

City Anytown
State OH
Postal Code 92110

Email boss@awesomecompany.com

## Wrapping it up...

#### Tutorial + demo

http://
code.tutsplus.com/
tutorials/how-to-buildcross-browser-html5forms--net-17140

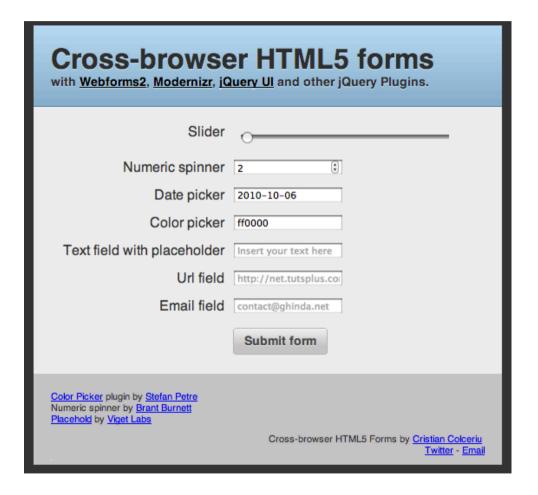